## **Bangladesh Sweden Polytechnic Institute**

Department of Computer Technology

## **Semester Plan – 2017**

**Semester**: 6th (Sixth) **Subject Code**: 6665 **Name of the Subject**: Computer Servicing **Name of the Teacher**: Md. Jabed Hossain **Designation**: Guest Lecturer

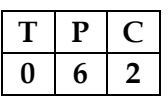

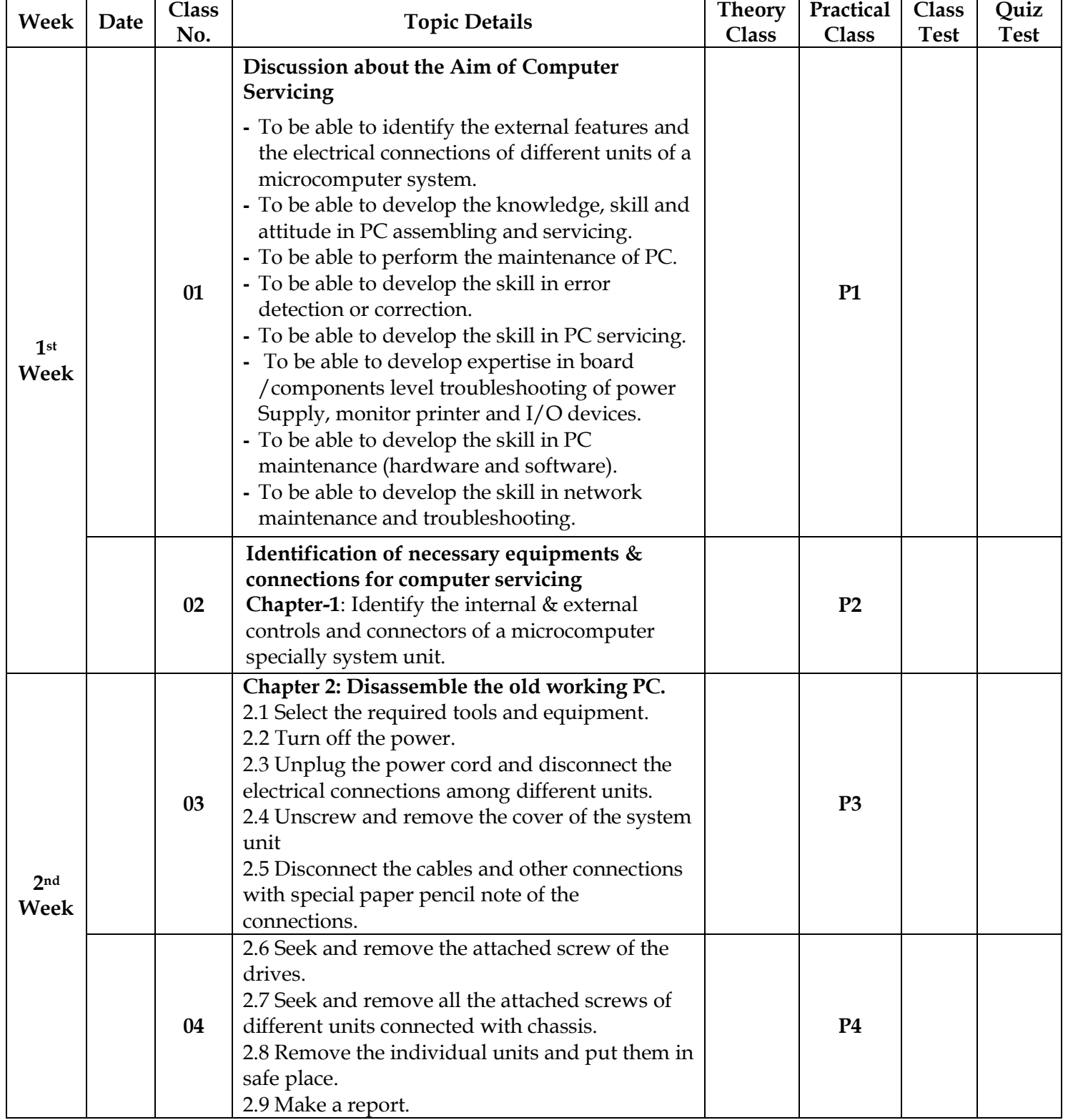

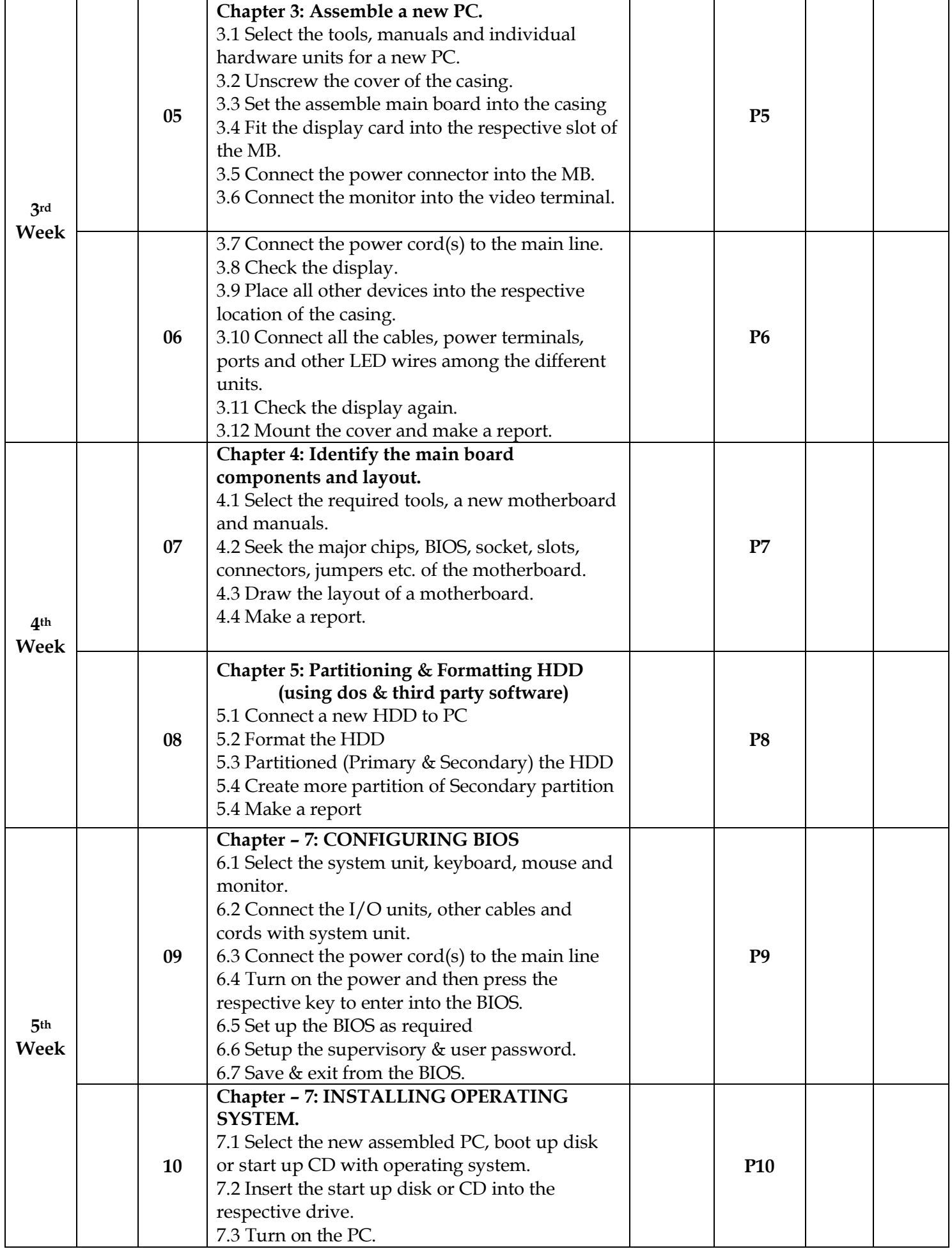

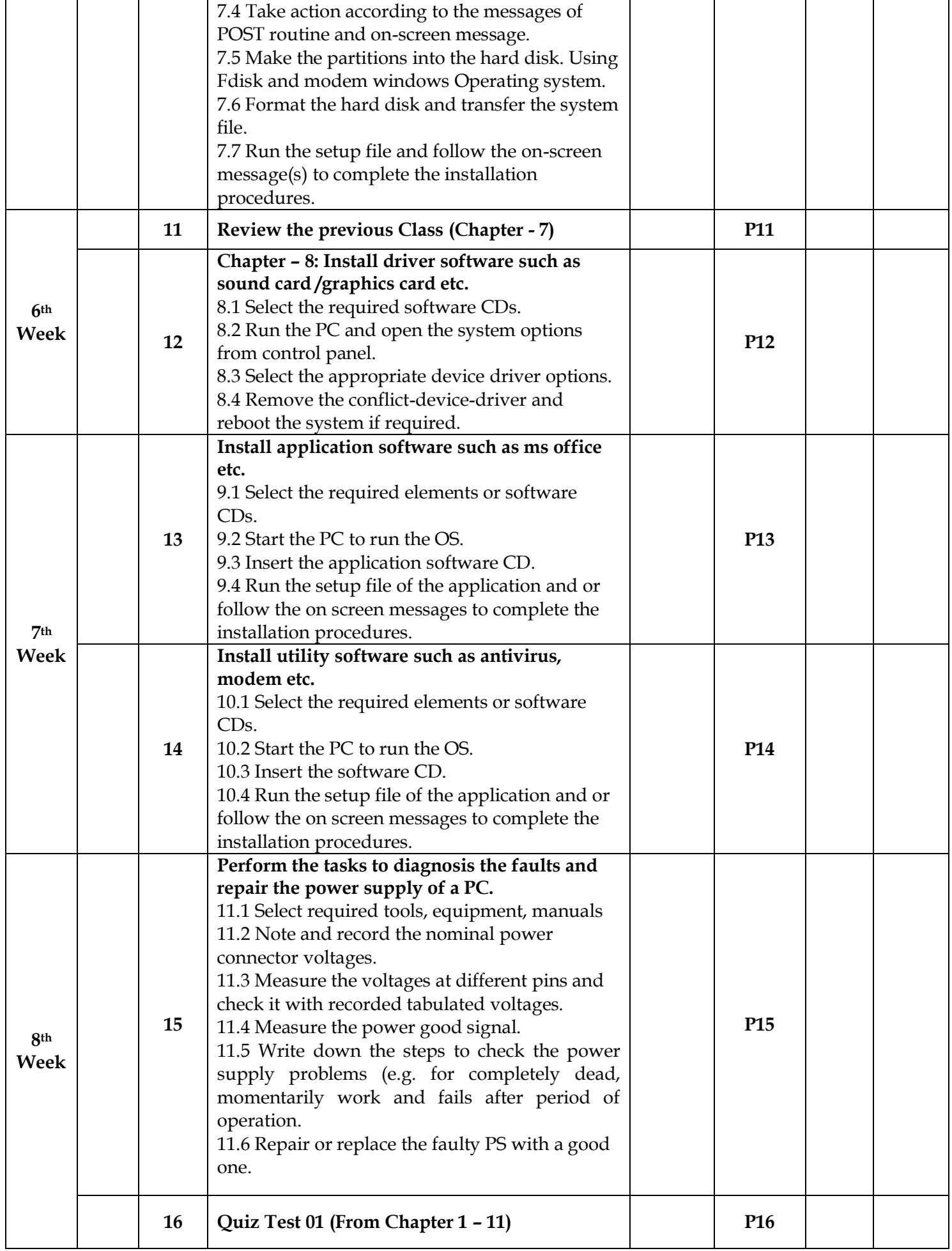

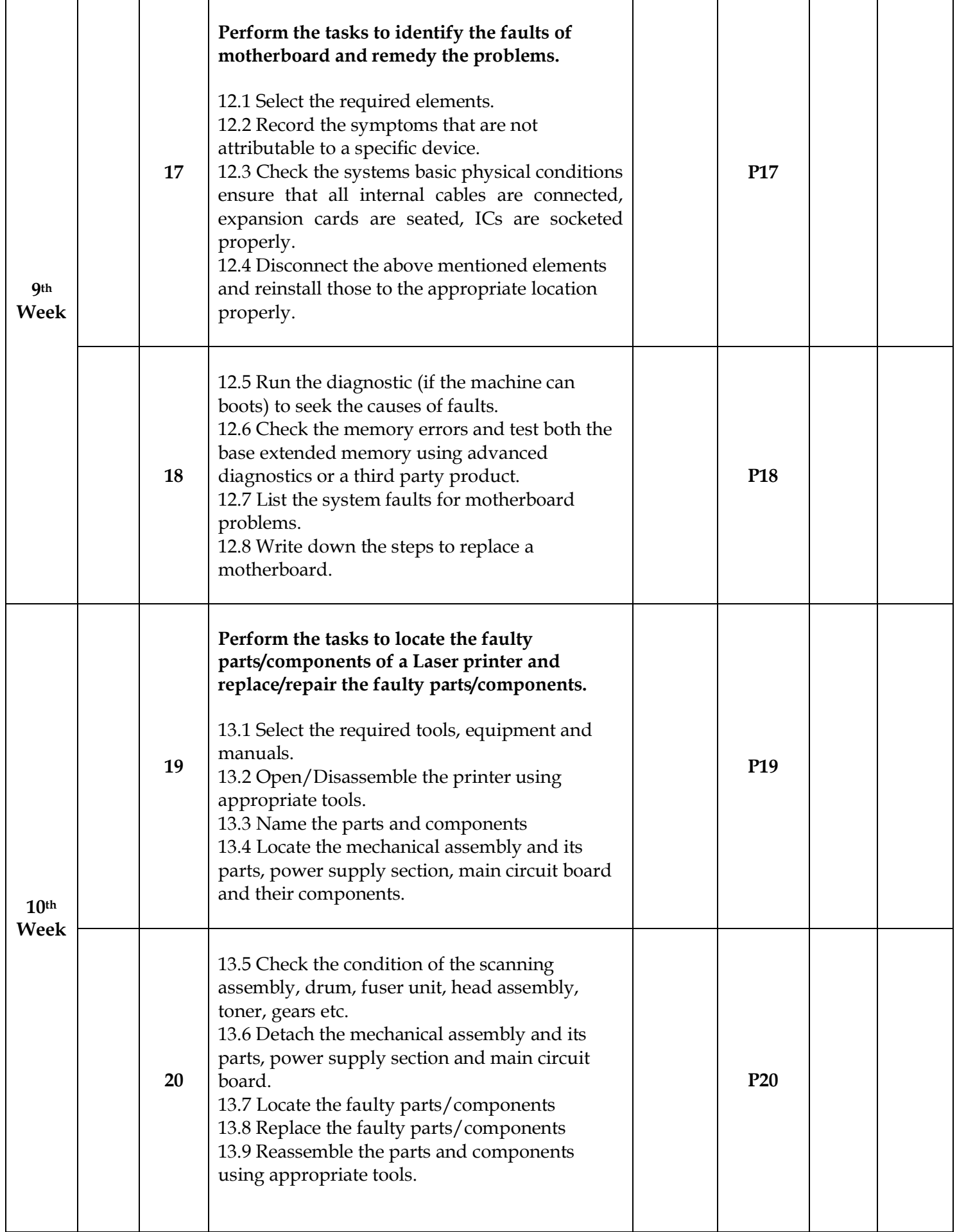

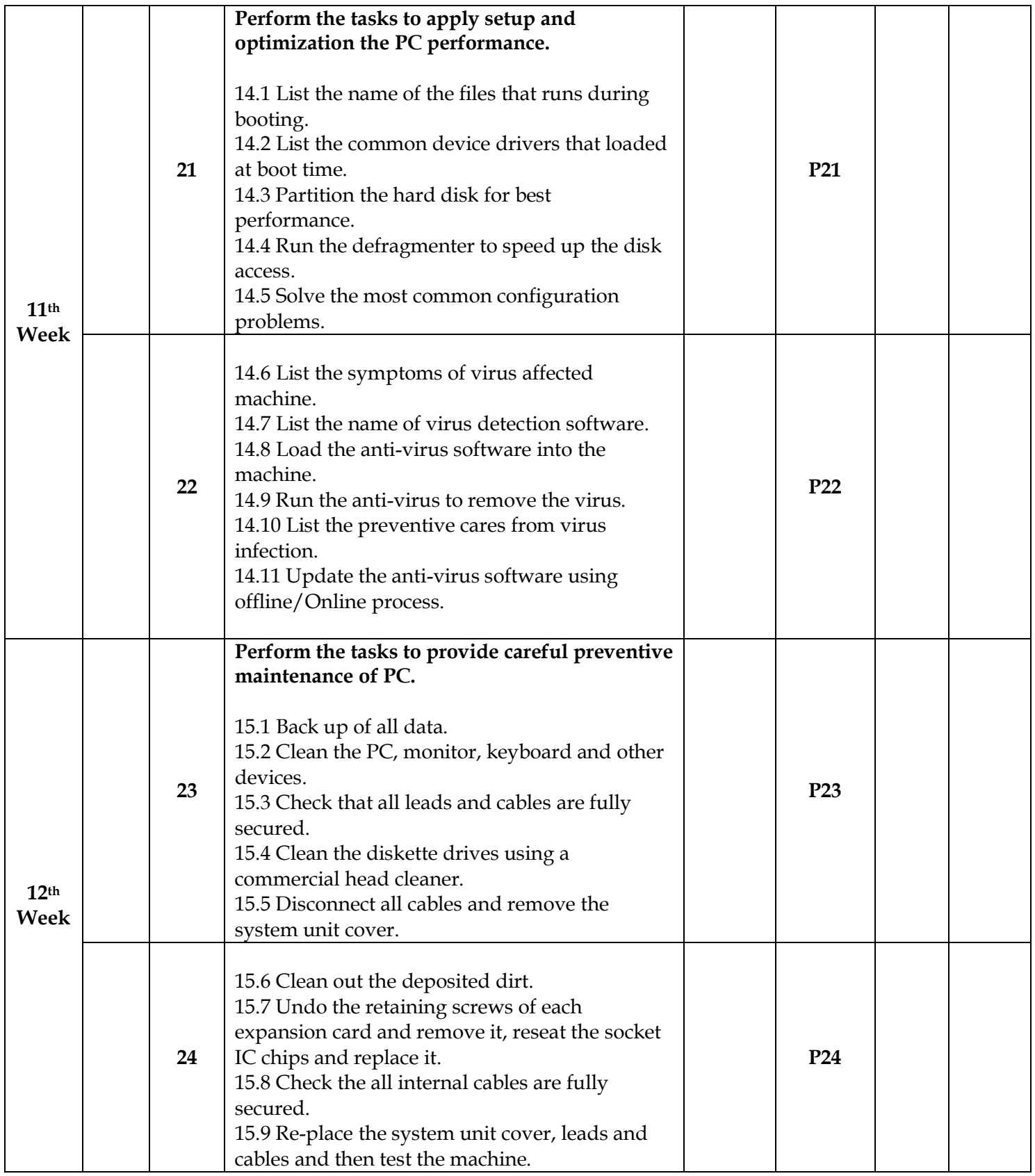

## **REFERENCE BOOKS**

- Upgrading, Maintaining & servicing IBM PCs & Compatibles **by Julian Moss**.
- IBM PC AND CLONES **by B Govindarajalu**